# Шаблон оформлення статтi для журналу «Кiбербезпека»

Автор1 I. Б., Автор2 I. Б.

Нацiональний технiчний унiверситет України "КПI iменi Iгоря Сiкорського", м.Київ, Україна

#### E-mail: [authorv@email.ua](mailto:author@email.ua)

У роботi представленi вимоги щодо оформлення статей для подання у збiрник наукових праць «Кiбербезпека» («Cybersecurity»). Показано, що дотримання встановлених правил дозволить покращити Вашу статтю.

Ключові слова: правила оформлення, кібербезпекабезпека, криптологія, L<sup>AT</sup>FX

# Вступ

Шановнi автори, даний документ є прикладом оформлення статтi в редакторi LATEX для публiкацiї у журналi «Кiбербезпека» («Cybersecurity»). У разi використання запропонованого редакцiєю шаблону всi правила оформлення будуть застосованi автоматично.

# 1 Порядок проходження рукописiв статей

Усi рукописи статей слiд подавати через форму на сайтi. Для цього необхiдно зареєструватися на сайтi та пройти 5 крокiв слiдуючи детальним iнструкцiям. У разi якщо у статтi оформленi метаданi двома мовами (назва, анотацiя, ключовi слова, прiзвища авторiв у транслiтерацiї) процес подання займе не бiльше 5 ти хвилин. Формат документiв, у якому подається рукопис на рецензування може бути: \*.pdf, \*.tex, \*.doc. Розмiр не повинен перевищувати 4 МБ. Проте у разi успiшного проходження рецензування рукопис слiд оформити у редакторi LAT<sub>E</sub>X з використанням запропонованого редакцiєю стильового файлу.

Проходження статей до друку вiдбувається у декiлька етапiв:

- реєстрацiя подання через сайт http://csjournal.ipt.kpi.ua;
- рецензування;
- лiтературна корекцiя;
- редакторська пiдготовка;
- публiкацiя випуску.

Перiодичнiть друку 4-ри рази на рiк:

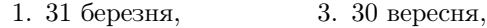

2. 30 червня, 4. 31 грудня.

# 2 Вимоги до оформлення

Статтi повиннi мати такi необхiднi елементи:

- постановка задачi;
- аналiз дослiджень i публiкацiй, в яких започатковано розв'язання даної задачi;
- видiлення невирiшених частин загальної проблеми, котрим присвячується означена стаття;
- формулювання цiлей статтi;
- виклад матерiалу дослiдження;
- обговорення (аналiз) приведених у статтi результатiв, порiвняння з результатами iнших дослiдникiв;
- висновки з даного дослiдження, перспективи його подальшого розвитку.

У зв'язку з цим науково-технiчнi статтi та повiдомлення про досягнення науково-практичних результатiв мають бути структурованими - подiленими на роздiли з заголовками. Наприклад, для науковотехнiчних статей: вступ, постановка задачi, теоретичнi викладки, методика та засоби експериментальних дослiджень, принципи побудови та схемноконструкторськi особливостi розробленої апаратури, результати експериментiв та випробувань розробленої апаратури, обговорення та оцiнка отриманих результатiв з вже вiдомими, висновки та рекомендацiї.

Статтi можуть бути опублiкованi однiєю з двох мов — українською або англiйською. Проте метаданi (Назва, анотацiя, ключовi слова) надаються двома мовами (українською та англiйською). Обсяг анотацiї 10 - 12 рядкiв. Англiйська анотацiя має бути розширеною та структурованою вiдповiдно до структури статтi з вiдображенням основних отриманих результатiв.

Обсяг рукопису має становити 5 – 7 повних сторiнок формату А4 (включаючи рисунки, таблицi, перелiк посилань, анотацiї та ключовi слова).

У рукописах слiд дотримуватись термiнологiї, прийнятої державними стандартами; у разi використання нових термiнiв або абревiатур, слiд їх розшифрувати та пояснити у текстi.

# 3 Приклади оформлення окремих елементiв статтi

#### 3.1 Формули

Формули можуть розміщуватися у тексті:  $\eta_0$ ,  $E\{\hat{\eta}\} = \eta_0$  або їх можна виокремити окремим рядком. Для того, щоб можливо було оформити посилання на формулу, слiд використовувати мiтки, наприклад: ∖label{eq1}. Далi зробити посилання на це рiвняння можна за допомогою виразу: ∖eqref{eq1}. Таким чином можливо здiйснити автоматичну нумерацiю формул.

$$
H(A) = -\sum_{i=1}^{n} p_i \log p(p_i)
$$
 (1)

Декiлька рiвнянь з позначкою одним номером:

$$
\rho_{+mn}^E = \frac{Z_0 - Z_{B_{mn}}^E}{Z_0 - Z_{mn}^E} = -\rho_{+mn}^H
$$
\n
$$
\rho_{+mn}^H = \frac{\sqrt{1 - \left(\frac{m\lambda}{2b_p}\right)^2 - \left(\frac{m\lambda}{2a_p}\right)^2} - 1}{\sqrt{1 - \left(\frac{m\lambda}{2b_p}\right)^2 - \left(\frac{m\lambda}{2a_p}\right)^2} + 1}
$$
\n(2)

Довгi формули слiд записувати у декiлька стрiчок як це приведено нижче:

$$
U_{i-1} = \sum_{j=0}^{i-1} \left| r_j - \sum_{h=0}^{g} x_{(j-h)} \nu_h \right|^2 =
$$
  
= 
$$
\sum_{j=0}^{i-2} \left| r_j - \sum_{h=0}^{g} x_{(j-h)} \nu_h \right|^2 + w_{i-1} =
$$
  
= 
$$
U_{i-2} + w_{i-1} \quad (3)
$$

Дуже довгi формули, що варко розмiстити в однiй колонцi можна розмiстити на всю сторiнку як це приведено нижче:

$$
A_{+m_x m_y}^{H_{\perp}} \cong -4E_0 a_p e^{-inkd_y \sin \theta_{\Pi}} \frac{a_p (1 + \cos \theta_{\Pi})}{(m_y \pi)^2} \frac{\sin^2 \left(\frac{m_y \pi}{2}\right) \cos \left(\frac{ka_p}{2} \sin \theta_{\Pi}\right) + i \cos^2 \left(\frac{m_y \pi}{2}\right) \sin \left(\frac{ka_p}{2} \sin \theta_{\Pi}\right)}{\left(1 + \sqrt{1 - \left(\frac{m_y \lambda}{2a_p}\right)^2}\right) \left(1 - \rho_{-mn}^H \rho_{+mn}^H \left(1 - \left(\frac{2a_p}{m_y \lambda} \sin \theta_{\Pi}\right)^2\right)\right)} \tag{4}
$$

#### 3.2 Рисунки

Всi рисунки в статтi бажано оформляти у векторному виглядi i зберiгати їх в форматi .pdf. Оформити векторнi рисунки можливо у програмах Visio, Corel Draw, Microsoft Office, TikZ та iн. Також можливо вставляти растровi малюнки у форматi \*.png або \*.jpeg з якiстю, що є достатньою для якiсного друку (не менше 300dpi). Файли рисункiв мають бути розмiщенi в однiй директорiї з текстовим файлом. Маштабування задається як параметр до команди вставки рисунку. Приклади вставки рисункiв приведено на рис. ?? та ??. Мiтки для рисункiв оформляються агналогiчно формулам, автоматичнi посилання на рbсунок можливо здiйснити командою ∖ref{label}.

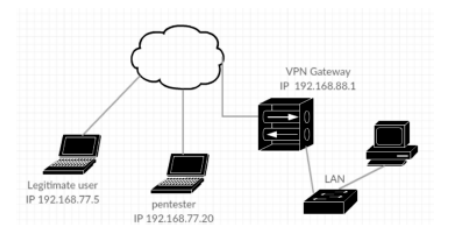

Рис. 1. Пiдпис до рисунку

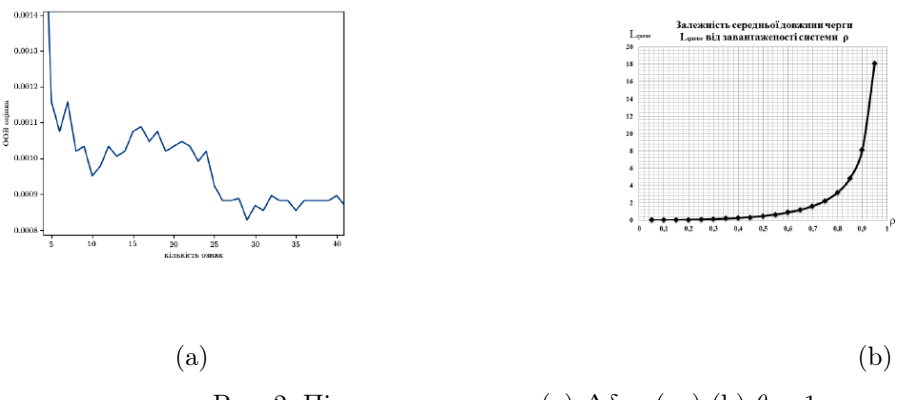

Рис. 2. Підпис до рисунку (a)  $\Delta \delta_{DD}(r_n)$  (b)  $\theta = 1$ 

#### 3.3 Таблицi

Таблицi можуть мати заголовок, розмiщений над таблицею.

Табл. 1 Заголовок таблицi

| const       | K                                     | S       |
|-------------|---------------------------------------|---------|
| $p = 0,001$ | $1,2359 \times V^{0,1241} - 1,3399$   | 0,00158 |
| $p = 0,005$ | $-8,3753 \times V^{-0,0274} + 8,2477$ | 0,00150 |
| $p = 0,01$  | $2,7669 \times V^{-0,0983} + 2,6440$  | 0,00092 |
| $p = 0,02$  | $-1,8264 \times V^{-0,1769} + 1,7115$ | 0,00072 |
| $p = 0,05$  | $-1,3804 \times V^{-0,2872} + 1,3013$ | 0,00045 |
| $p = 0,001$ | $1,6368 \times Z^{0,736} - 1,4640$    | 0,00023 |
| $p = 0,005$ | $3,1652 \times Z^{0,0420} - 2,9549$   | 0,00041 |
| $p = 0,01$  | $-6,2994 \times Z^{-0,0244} + 6,5212$ | 0,00031 |
| $p = 0,03$  | $-2,2772 \times Z^{-0,0749} + 2,5429$ | 0,00012 |

### 4 Оформлення посилань

Перелiк посилань подається в порядку згадування у текстi та має бути оформлений згiдно ДСТУ-ГОСТ 7.1:2006 та у транслiтерацiї стилем Harvard. У разi якщо всi джерела є англомовними посилання слiд оформляти без транслiтерацiї, але з використанням стилю Harvard.

Приклад оформлення посилань [?,?] за допомогою команди ∖cite{label1, label4}.

### Висновки

Рукопис оформлений вiдповiдно до цього шаблону слiд надсилати у редакцiю через офiцiйний сайт, пiсля чого до Вас на електронну пошту прийде пiдтвердження отримання рукопису. Далi редактор виконає формальну перевiрку рукопису на вiдповiднiсть вимогам до оформлення статей та направить його на рецензування. Матерiали, що оформленi з вiдхиленнями вiд встановлених вимог можуть направляютися авторам на доопрацювання. У разi виникнення запитань звертайтесь до редакцiї за тел. +380 44 204 92 19 або електронною поштою andrey.napr@gmail.com.

### Перелiк посилань

- 1. Грайворонський М.В., Новiков О.М. Безпека iнформацiйно-комунiкацiйних систем. – К.: Видавнича група BHV. 2009. – 608 с.
- 2. Brassard G. Modern Cryptology. N.Y.: Springer-Verlag, 1988. – 107 p.
- 3. Тимошенко А.О. Методи аналiзу та проектування систем захисту iнформацiї: Курс лекцiй. – К.: Полiтехнiка.  $2007. - 174$  с.
- 4. Чмора А.Л. Современная прикладная криптография: М.: Гелиос АРВ, 2001. – 256 с.
- 5. Ken Thompson. Reflections on Trusting Trust. // Communication of the ACM. – Vol.27, No. 8, August 1984. – P. 761-763.
- 6. Крис Касперски. Фундаментальные основы хакерства. М.: «СОЛОН – Р», 2005. – 448 с.
- 7. Закон України «Про електронний цифровий пiдпис» № 852-IV вiд 22.05.2003, ВВР, 2003, № 36, С. 276.
- 8. Олифер В.Г., Олифер Н.А. Сетевые операционные системы. – СПб.: Питер, – 2005. – 544 с.
- 9. Шеховцов В.А. Операцiйнi системи К.: Видавнича група BHV. 2005. – 576 с.

# References

- [1] Brassard G.Modern Cryptology, N.Y.: Springer-Verlag, 1988. – 107 p.
- [2] J. Ding, J. E. Gower, D. S. Schmidt Multivariate Public Key Cryptosystems, Springer, Advances in Information Security, V. 25, 2006.
- [3] Jacques Patarin, Louis Goubin, Asymmetric cryptography with S-Boxes, ICICS 1997, pp. 369-380.
- [4] L. Babai, Graph Isomorphism in Quasipolinomial Time, arXive: 1512 03547v1 [cs. DS], 11 Dec 2015.
- [5] Trusted Computer System Evaluation Criteria. US Department of Defense. – CSC-STD-001-83, 1983.
- [6] Ken Thompson. Reflections on Trusting Trust. // Communication of the  $ACM$ . - Vol.27, No. 8, August 1984. - P. 761-763.
- [7] Microsoft Developer Network. MSDN Library. URL: http://msdn2.microsoft.com/ enus/library/aa139672.aspx .

#### Title of paper in English

#### Author1 N. S., Author2 N. S.

The article estimates the value of informative monitoring features and signatures their efficiency as a measure of ambiguity during recognition sources and objects for monitoring in

the information environment of telecommunication systems which are appropriate to assess by magnitude of loss of information. The main idea of the research. The process and mechanism of evaluating information while losses signatures formed on the basis of the monitoring features are considered. Conclusion. Formed appropriate signatures are used in the process of recognition and have basis for decision which of sources belonging to class or operative (phase) state facilities. Optimum numbers of monitoring features in recognition sources object monitoring and optimal number of signatures for identify a source or object are defined.

Key words: monitoring features; signatures; cybersecurity; cryptography